## Installing a Secondary Hard Drive or SSD in the C-Series Touchcomputer

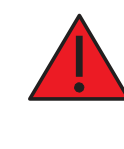

Revision A P/N E624503

WARNING: If installing a Solid State Drive in a Windows 7 system, be sure to follow step 9 to turn off the automatic hard drive defragment feature otherwise permanent and unrecoverable damage will occur.

**Europe**<br>Tel +32 (0)16 35 21 00<br>Fax +32 (0)16 35 21 01 elosales@elotouch.com

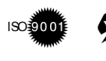

**Asia-Pacific**<br>Tel +81 (45) 478-2161<br>Fax +81 (45) 478-2180 www.tps.co.jp

**North America** Elo Touchsystems 301 Constitution Drive Menlo Park, CA 94025 www.elotouch.com

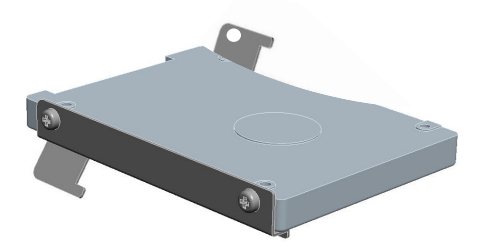

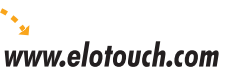

- 1 Thumb screw
- • 1 Primary Drive Mounting Bracket
- • 1 Secondary Drive Mounting Bracket
- 1 SATA cable
- • 8 M3x4 loose screws

**Latin America** Tel 1-305-428-5210 Fax 1-305-717-4909 www.elotouch.com.ar

**Elo Technical Support Online self-help:** www.elotouch.com/go/websupport **Technical Support contacts in your region:** www.elotouch.com/go/contactsupport

Elo (logo), Elo TouchSystems, TE (logo) and Tyco Electronics are trademarks of the Tyco Electronics group of companies and its licensors.

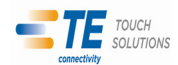

Included Items for kits without hard drive or solid state drive:

Included Items for kits with hard drive or solid state drive: • 1 Hard Disk Drive or Solid State Drive

- 1 Thumb screw
- 
- • 1 Primary Drive Mounting Bracket
- • 1 Secondary Drive Mounting Bracket (pre-installed)
- 1 SATA cable

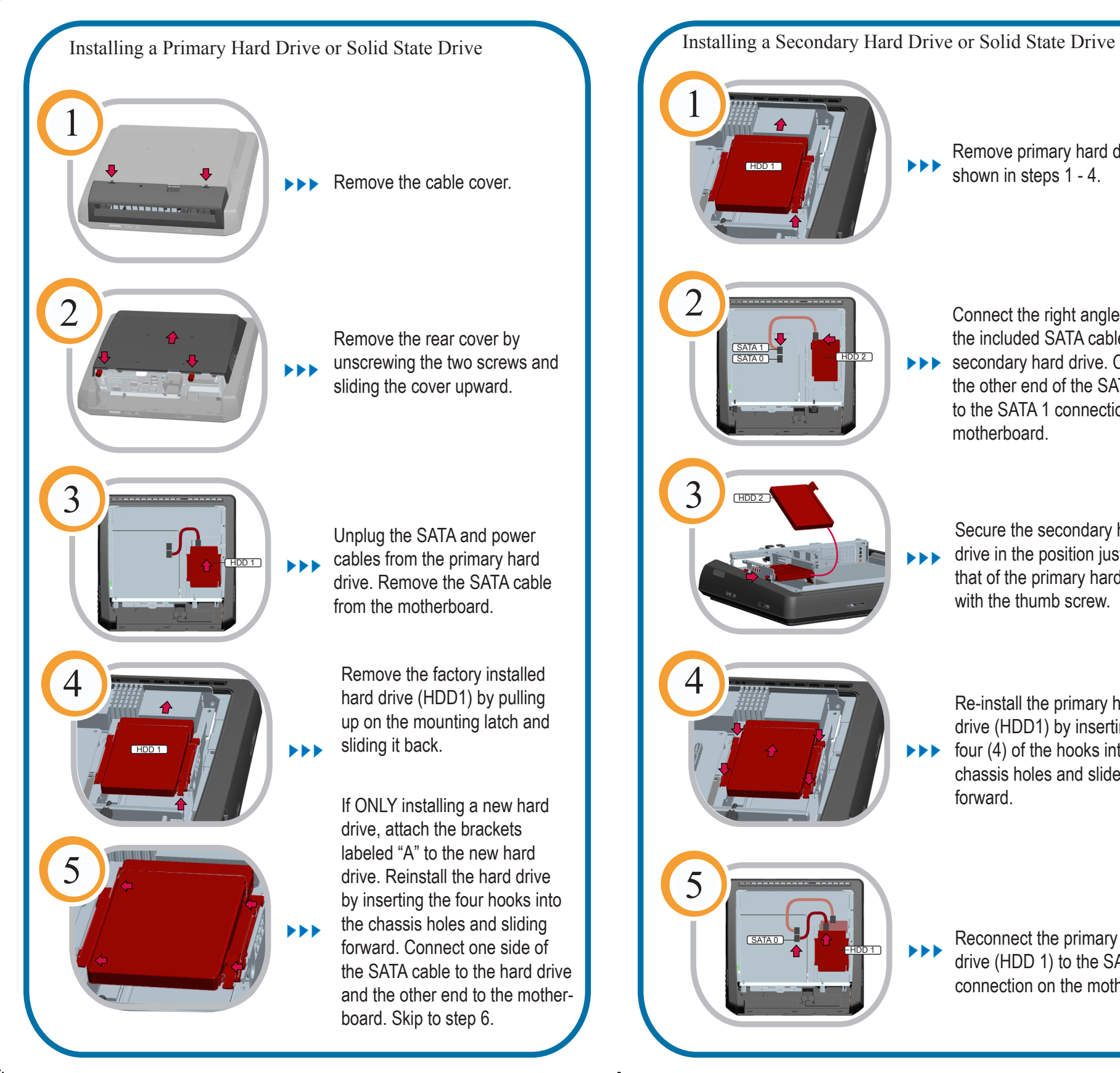

drives as shown. Remove primary hard drive as  $\blacktriangleright\blacktriangleright\blacktriangleright$ shown in steps 1 - 4. HDD 1 Connect the right angle side of the included SATA cable to the SATA 1 ▶▶▶ secondary hard drive. Connect SATA 0 HDD 2 the other end of the SATA cable to the SATA 1 connection on the motherboard. HDD 2 Secure the secondary hard drive in the position just below **EEE** that of the primary hard drive with the thumb screw. Re-install the primary hard drive (HDD1) by inserting all four (4) of the hooks into the  $\blacktriangleright$ chassis holes and slide the drive forward. Reconnect the primary hard SATA 0  $\blacktriangleright$ HDD 1 drive (HDD 1) to the SATA 0 connection on the motherboard.

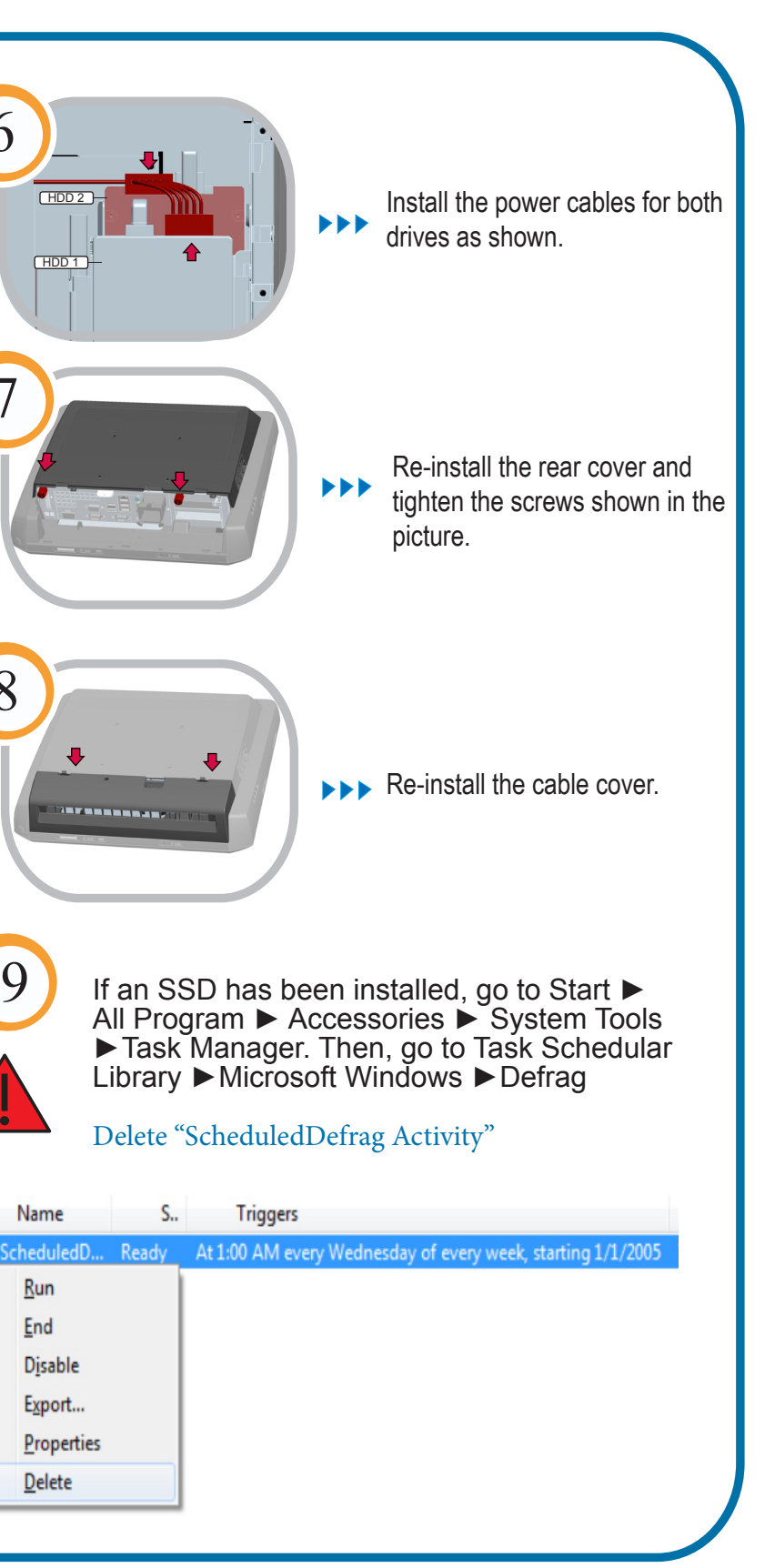

6

7

8

 $\blacktriangledown$  Name

Run End

Delete